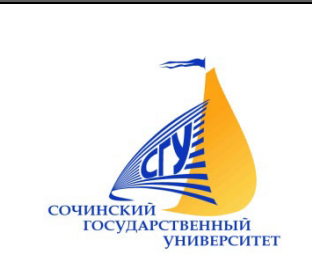

# МИНИСТЕРСТВО НАУКИ И ВЫСШЕГО ОБРАЗОВАНИЯ РФ Федеральное государственное бюджетное образовательное учреждение высшего образования СОЧИНСКИЙ ГОСУДАРСТВЕННЫЙ УНИВЕРСИТЕТ

Филиал в г.Анапе Краснодарского края

# **МЕТОДИЧЕСКИЕ РЕКОМЕНДАЦИИ**

для подготовки к практическим занятиям и организации самостоятельной работы обучающихся

по специальности 43.02.10 Туризм

Дисциплина

# **ОУД.10**

# **Информатика**

Квалификация «специалист по туризму»

Форма обучения очная

Анапа, 2022г.

Организация-разработчик:

ФГБОУ ВО «Сочинский государственный университет» филиал в городе Анапе Краснодарского края

Разработчик:

Демидов Александр Васильевич - преподаватель филиала ФГБОУ ВО «СГУ» в г. Анапе Краснодарского края

Методические рекомендации для подготовки к практическим занятиям и организации самостоятельной работы обучающихся поспециальности 43.02.10 «Туризм» по дисциплине «Информатика» / Сост. Демидов А.В. Анапа, 2022. — 25 с.

Рабочая программа рекомендована цикловой методической комиссией естественноматематических и экономически ческих дисциплин.

Утверждены «31» августа 2022г. Протокол № 01

Председатель цикловой методической комиссии НА С.Р. Деркачева

В методических рекомендациях рассматриваются цели, тематический план изучения дисциплины, требования при под ри подготовке к занятиям.

Представлены тематика практических занятий, примерная тематика сочинений, примерные вопросы к дифф.зачету, библиографический список основной и дополнительной литературы.

### **СОДЕРЖАНИЕ**

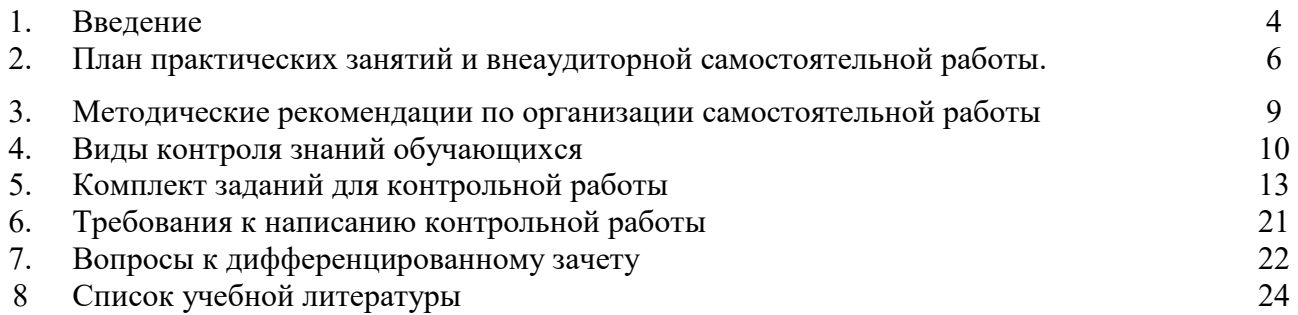

#### **ВВЕДЕНИЕ**

Освоение содержания учебной дисциплины «Информатика» обеспечивает достижение студентами следующих результатов:

#### *личностных:*

 чувство гордости и уважения к истории развития и достижениям отечественной информатики в мировой индустрии информационных технологий;

осознание своего места в информационном обществе;

 готовность и способность к самостоятельной и ответственной творческой деятельности с использованием информационно-коммуникационных технологий;

 умение использовать достижения современной информатики для повышения собственного интеллектуального развития в выбранной профессиональной деятельности, самостоятельно формировать новые для себя знания в профессиональной области, используя для этого доступные источники информации;

• умение выстраивать конструктивные взаимоотношения в командной работе по решению общих задач, в том числе с использованием современных средств сетевых коммуникаций;

 умение управлять своей познавательной деятельностью, проводить самооценку уровня собственного интеллектуального развития, в том числе с использованием современных электронных образовательных ресурсов;

 умение выбирать грамотное поведение при использовании разнообразных средств информационно-коммуникационных технологий как в профессиональной деятельности, так и в быту;

 готовность к продолжению образования и повышению квалификации в избранной профессиональной деятельности на основе развития личных информационнокоммуникационных компетенций;

*метапредметных:* 

 умение определять цели, составлять планы деятельности и определять средства, необходимые для их реализации;

 использование различных видов познавательной деятельности для решения информационных задач, применение основных методов познания (наблюдения, описания, измерения, эксперимента) для организации учебно-исследовательской и проектной деятельности с использованием информационно-коммуникационных технологий;

 использование различных информационных объектов, с которыми возникает необходимость сталкиваться в профессиональной сфере в изучении явлений и процессов;

 использование различных источников информации, в том числе электронных библиотек, умение критически оценивать и интерпретировать информацию, получаемую из различных источников, в том числе из сети Интернет;

• умение анализировать и представлять информацию, данную в электронных форматах на компьютере в различных видах;

 умение использовать средства информационно-коммуникационных технологий в решении когнитивных, коммуникативных и организационных задач с соблюдением требований эргономики, техники безопасности, гигиены, ресурсосбережения, правовых и этических норм, норм информационной безопасности;

 умение публично представлять результаты собственного исследования, вести дискуссии, доступно и гармонично сочетая содержание и формы представляемой информации средствами информационных и коммуникационных технологий;

#### *предметных:*

 сформированность представлений о роли информации и информационных процессов в окружающем мире;

 владение навыками алгоритмического мышления и понимание методов формального описания алгоритмов, владение знанием основных алгоритмических конструкций, умение анализировать алгоритмы;

 использование готовых прикладных компьютерных программ по профилю подготовки;

владение способами представления, хранения и обработки данных на компьютере;

 владение компьютерными средствами представления и анализа данных в электронных таблицах;

 сформированность представлений о базах данных и простейших средствах управления ими;

 сформированность представлений о компьютерно-математических моделях и необходимости анализа соответствия модели и моделируемого объекта (процесса);

 владение типовыми приемами написания программы на алгоритмическом языке для решения стандартной задачи с использованием основных конструкций языка программирования;

 сформированность базовых навыков и умений по соблюдению требований техники безопасности, гигиены и ресурсосбережения при работе со средствами информатизации;

 понимание основ правовых аспектов использования компьютерных программ и прав доступа к глобальным информационным сервисам;

 применение на практике средств защиты информации от вредоносных программ, соблюдение правил личной безопасности и этики в работе с информацией и средствами коммуникаций в Интернете.

# **ПЛАН ПРАКТИЧЕСКИХ ЗАНЯТИЙ И ВНЕАУДИТОРНОЙ САМОСТОЯТЕЛЬНОЙ**

# **РАБОТЫ**

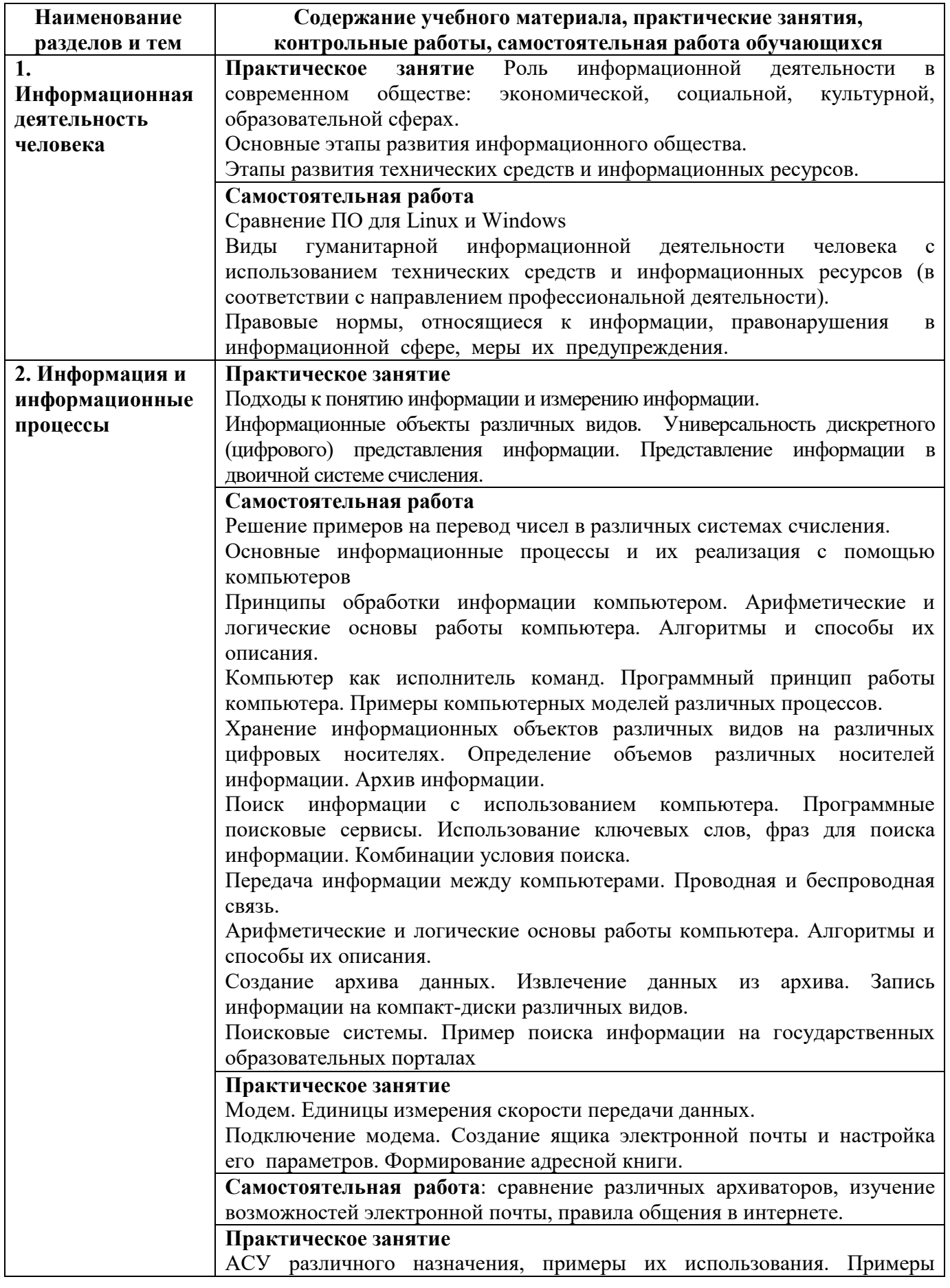

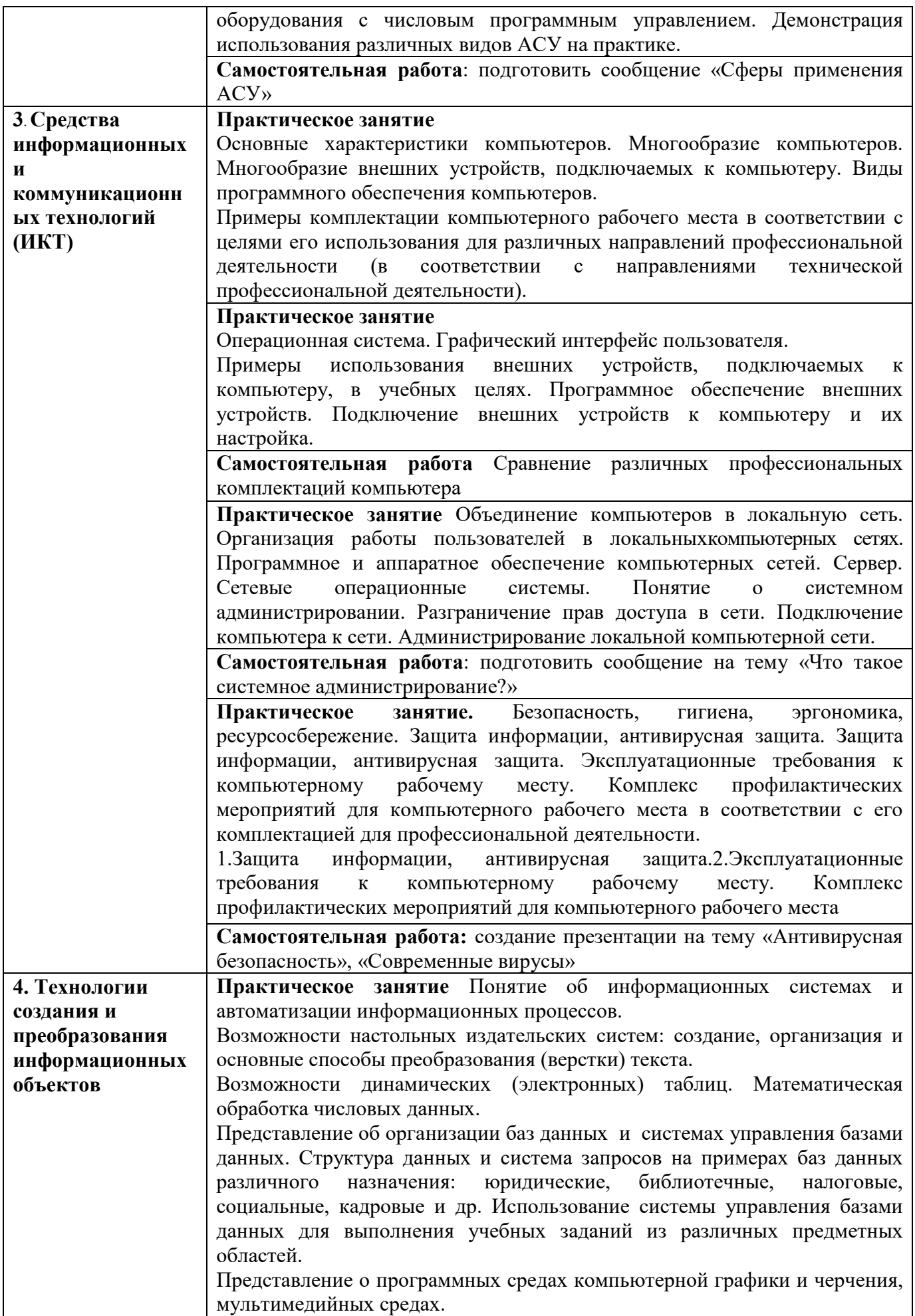

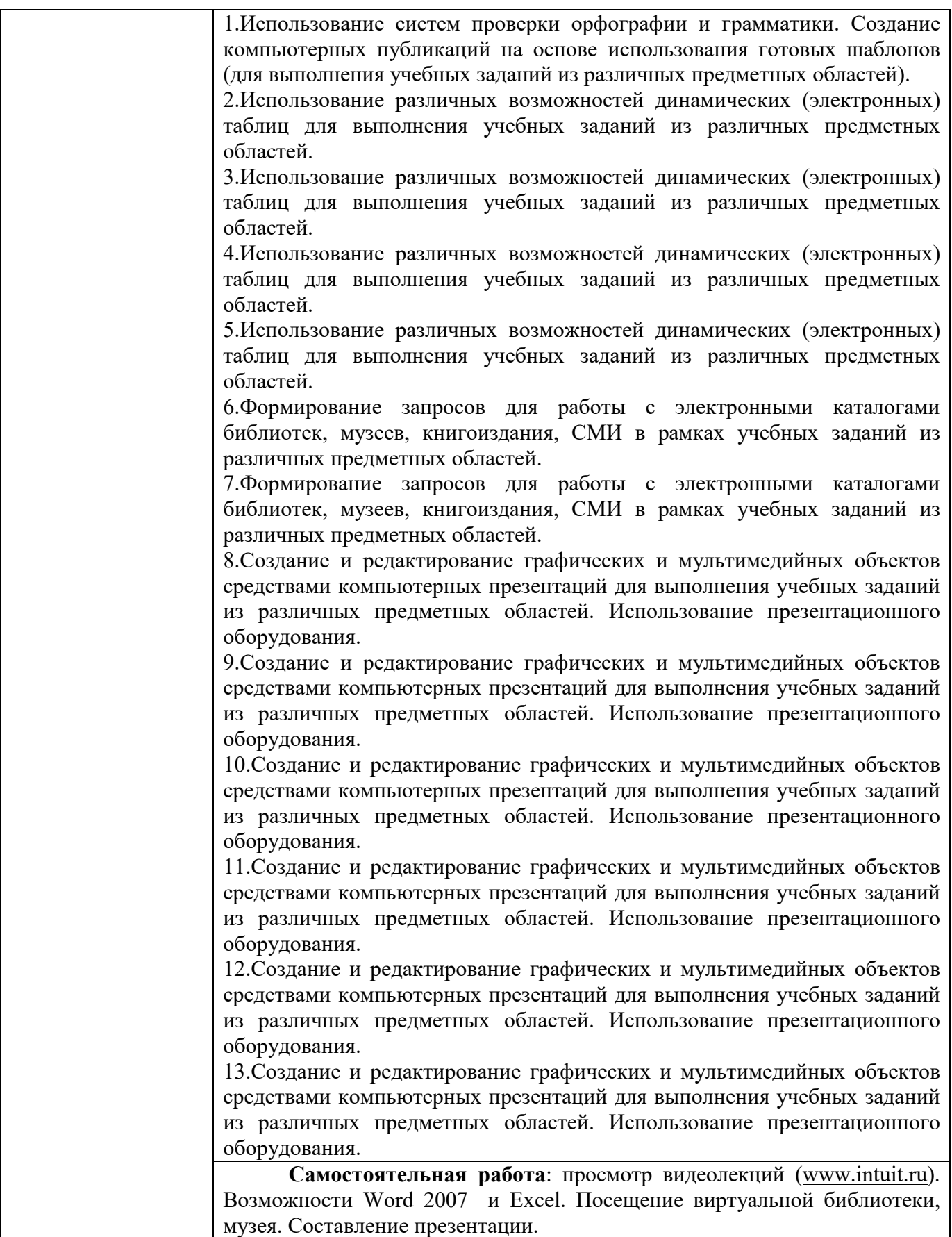

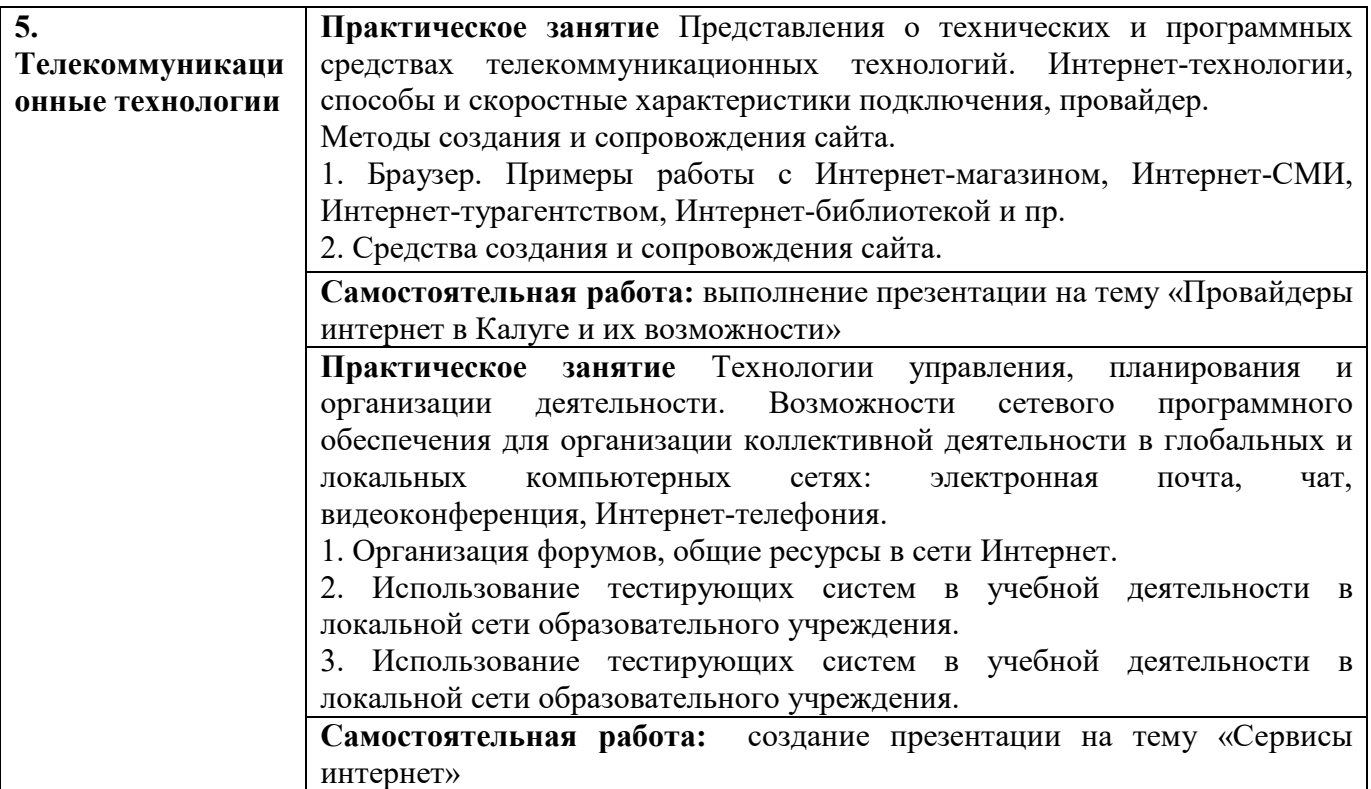

### **МЕТОДИЧЕСКИЕ РЕКОМЕНДАЦИИ ПО ОРГАНИЗАЦИИ САМОСТОЯТЕЛЬНОЙ РАБОТЫ**

Самостоятельная работа является ключевой составляющей учебного процесса, которая определяет формирование навыков, умений и знаний, приемов познавательной деятельности и обеспечивает интерес к творческой работе.

Организация самостоятельной работы осуществляется по трем направлениям:

- определение цели, программы, плана задания или работы;

- со стороны преподавателя студенту оказывается помощь в технике изучения материала, подборе литературы для ознакомления и написания курсовой работы, проекта, реферата;

- контроль усвоения знаний, приобретения навыков по дисциплине, оценка выполненной контрольной и курсовой работы, проекта.

Организация самостоятельной работы – не просто составная часть учебного плана и учебного процесса в высшем учебном заведении, но и обязательная составляющая его будущей профессиональной деятельности.

Для эффективной организации самостоятельной работы необходимо:

- 1) понять общий объем и содержание работы по курсу дисциплины;
- 2) создать общее представление об имеющейся литературе по дисциплине;

3) иметь тетрадь для лекций и рабочую тетрадь для практических и семинарских занятий с выделенными полями для записи практических примеров, возникающих вопросов, своих замечаний, комментариев;

4) выделить приоритеты в организации самостоятельной работы (что легче с точки зрения индивидуальных особенностей, что сложнее);

5) работать постоянно, целенаправленно, для чего: спланировать время; выстроить последовательность освоения материала и алгоритм выполнения заданий, – организовать работу с учебной литературой и поиск дополнительной информации в различных источниках;

6) проводить самоконтроль.

Самостоятельная работа может быть организована как на лекциях, семинарских и практических занятиях, так и вне учебных занятий, как под руководством преподавателя, так и без его непосредственного участия.

Для эффективной самостоятельной работы на учебных занятиях требуется активное включение в осмысление предлагаемого преподавателем материала: важно участвовать в дискуссиях, выявлять и фиксировать в тетрадях возникающие вопросы, задавать эти вопросы во время занятий. При выявлении затруднений следует сразу обратиться за консультацией к преподавателю.

В целях эффективности самостоятельной работы во время подготовки к практическим занятиям важно заранее прорабатывать вопросы для обсуждения и задания, которые даются в учебниках и в планахпрактическим занятиям. Попытки выполнять задания "в последнюю минуту" обычно не дают желаемого эффекта, не способствуют развитию необходимых навыков, так как при стихийной работе в авральном режиме не достигается необходимая для хорошего усвоения качественная проработка материала.

Самостоятельное изучение дополнительных источников по конкретной теме целесообразно осуществлять сразу после лекции. Это позволит затратить меньше времени на обработку материала и выделение из него полезной дополнительной информации. Полученную в ходе самостоятельной работы дополнительную информацию по изучаемым темам целесообразно вносить в соответствующий раздел конспекта лекций, чтобы лекционная тетрадь содержала одновременно две составляющие: лекционный материал и дополнительную информацию по теме. При организации самостоятельной работы над дополнительной литературой и составлении конспекта важно записывать точные выходные данные, название работы, указывать полностью фамилию, имя, отчество автора, интересоваться краткой биографией автора. Следует также составлять конспекты или краткие тезисы работы с выводами и своими замечаниями, наблюдениями, комментариями.

Следует иметь в виду, что активными формами самостоятельной работы являются также участие в научно-исследовательской работе кафедры, в работе студенческих кружков и конференций. О своем желании участвовать в этих видах деятельности следует проинформировать преподавателя или заявить на кафедру.

Задания для самостоятельной работы должны выполняться в рабочих тетрадях в письменном виде и сдаваться преподавателю по первому требованию. Основными формами поощрения за добросовестную самостоятельную (внеаудиторную) работу студента является учёт его внеаудиторной работы, а также освобождение на экзамене от ответа на вопросы, по которым его самостоятельная работа была ранее оценена преподавателем на "отлично".

Студенты, не представившие результаты обязательных самостоятельных работ по темам дисциплины не допускаются к сдаче дифференцированного зачета.

Учебный план предусматривает изучение дисциплины проведением контрольной работы в первом семестре и дифференцированного зачета во втором семестре как формы промежуточного контроля для очной формы обучения.

#### **ВИДЫ КОНТРОЛЯ ЗНАНИЙ ОБУЧАЮЩИХСЯ**

Контроль уровня усвоения обучающимися учебной дисциплины - один из важнейших элементов учебного процесса. Обучение по всем формам не может быть полноценным без регулярной и объективной информации о том, как усваивается студентами материал, как они применяют полученные знания для решения практических задач. Благодаря контролю между преподавателями и студентами устанавливается "обратная связь", которая позволяет оценивать динамику усвоения учебного материала, действительный уровень владения системой знаний, умений, навыков, на основе их анализа вносить соответствующие коррективы в организацию учебного процесса.

*Предварительный контроль* служит необходимой предпосылкой для успешного планирования и руководства учебным процессом. Он позволяет определить наличный (исходный) уровень знаний и умений студентов, чтобы использовать его, как фундамент, ориентироваться на допустимую сложность учебного материала.

*Текущий контроль* является одним из основных видов проверки знаний и умений студентов. Ведущая задача текущего контроля - регулярное управление учебной деятельностью студентов, ее корректировка. Он позволяет получать непрерывную информацию о ходе и

качестве усвоения учебного материала, и на основе этого, оперативно вносить изменения в учебном процессе. Другими важными задачами текущего контроля является: стимуляция регулярной, напряженной и целенаправленной работы студентов, активизация их познавательной деятельности, определение уровня овладения студентами умениями самостоятельной работы, создания условий для их формирования. Текущий контроль является органической частью всего учебного процесса, он тесно связан с изложением, закреплением, повторением или применением учебного процесса. Текущий контроль осуществляется во всех организационных формах обучения. При этом он может быть особым структурным элементом организационной формы обучения и может сочетаться с самим изложением, закреплением учебного материала. Данный контроль может быть индивидуальным или групповым. При организации текущего контроля необходимо добиваться сознательного, а не формального, механического усвоения студентами учебного материала.

*Формы текущего контроля успеваемости по дисциплине* ОУД.10 Информатика - доклад, реферат, опорный конспект.

*Периодический (рубежный) контроль* позволяет определить качество изучения студентами учебного материала по разделам, темам предмета. Такой контроль проводят обычно несколько раз в семестр.

Примером рубежного контроля могут служить контрольные работы, контрольноучетные и учетно-обобщающие уроки, зачеты по лабораторным работам.

Периодический контроль позволяет проверить прочность усвоения полученных знаний и умений, т.к. он проводится через продолжительный период времени и по отдельным дозам учебного материала.

*Итоговый контроль* - это контроль интегрирующий, именно он позволяет судить о достижениях студентов. При подготовке к нему происходит более углубленное обобщение и систематизация усвоенного материала, что позволяет знания и умения поднять на новый уровень. При систематизации и обобщении знаний и умения студентов проявляется и развивающий эффект обучения, поскольку на этом этапе особенно интенсивно формируется интеллектуальные умения и навыки.

Итоговый контроль осуществляется на переводных и семестровых экзаменах, государственных экзаменах, защите выпускной квалификационной работы.

Цель *дифференцированного зачета* – проверить теоретические знания и умения применять их в практических ситуациях, в будущей профессиональной деятельности. Обязательным условием допуска студента к экзамену является выполнение текущих заданий, в том числе результаты самостоятельной работы, выполнение контрольной работы, представление преподавателю результатов выполнения индивидуальных заданий (в случае работы по индивидуальному графику).

При сдаче *дифференцированного зачета* и выставлении итоговых оценок учитываются:

1) овладение базовыми знаниями и умениями в области принятия управленческих решений;

2) посещаемость студента в ходе семестра и его активность во время аудиторных занятий;

3) качество выполнения "срезовой" контрольной работы;

4) качество выполнения самостоятельной работы в рабочей тетради.

Положительная оценка *дифференцированного зачета*складывается из умения оперировать понятиями, из знания конкретного материала, оценка докладов, рефератов, контрольной работы.

Оценка "отлично" предполагает, что студент глубоко и прочно освоил материал дисциплины, полностью в, привёл примеры из практики, чётко и точно выполнил практическую и самостоятельную части программы.

Оценка "хорошо" предполагает, что студент при ответе показал хорошие знания основных положений дисциплины, однако при этом допустил некоторые неточности и погрешности.

Оценка "удовлетворительно" предполагает, что студент в целом освоил курс дисциплины, однако при этом имеет пробелы в теоретических знаниях и затрудняется показать, как эти знания могут быть применены в практической деятельности.

Оценка "неудовлетворительно" предполагает, что студент не освоил теоретический курс, имеет фрагментарные представления о нем, не может раскрыть основные понятия, не понимает возможности применения полученных знаний на практике.

### **ПРИМЕР ЕР ЗАДАНИЙ ДЛЯ КОНТРОЛЬНОЙ РАБО РАБОТЫ**

#### **КОНТРОЛЬНАЯ РАБОТА №1 № Задание Ответ**  В таблицах приведена протяженность автомагистралей между соседними населенными пунктами. Если пересечение строки и столбца пусто, то соответствующие населенные пункты не являются соседними. Укажите номер таблицы, для которой выполня полняется условие «Максимальная протяженно женность маршрута от пункта C до пункта B не бо больше 6». Протяженность маршрута склады складывается из протяженности автомагистралей между соответствующими соседними населенными пунктами. При этом через любой насеченный пункт маршрут должен проходить не более одного раза. B  $\mathbf{C}$ D T.  $\Delta$  $\mathbf{B}$  $\mathbb{C}$ D. E  $\mathbf{B}$ C. D.  $\mathbf{E}$ ٨ A Ŕ C  $\mathbf{D}$ F **1**  Ä 5  $\overline{2}$  $\overline{6}$ 3  $\overline{2}$ A Ä.  $\overline{\mathbf{3}}$ A 5 A Ž  $\overline{2}$ -6  $\overline{\mathsf{B}}$  $\overline{\mathbf{B}}$ R  $\overline{4}$  $\overline{2}$  $\bar{z}$ 3 B 9 5 5 Ċ  $\overline{\mathbf{3}}$  $\overline{6}$  $\overline{c}$ 5  $\overline{\mathbf{c}}$ Ċ  $\overline{2}$ 9  $\overline{\mathbf{z}}$  $\overline{2}$  $\overline{\mathsf{D}}$  $\overline{D}$  $\overline{2}$ 6 Ť.  $\mathbf{D}$  $\overline{\mathbf{3}}$ T  $\overline{D}$  $\overline{\mathbf{2}}$  $\overline{2}$  $\overline{2}$ r,  $\overline{2}$ 3 Ŧ  $\mathsf E$  $\boldsymbol{6}$  $\mathbf 1$  $\boldsymbol{6}$ 3 1) 2) 3) 4) В одной сказочной стране всего 5 городов, которые соединены между собой непересекающимися магистралями. Расход топлива для каждого отрезка и цены на топливо приведены в таблине: **Fopod A Topod E** Расход топлива (л) Цена 1 л топлива e *zopode A* (v.e.) АИСТОВО **БЫКОВО** 6  $10<sub>10</sub>$ 2 **АИСТОВО** Ż ЦАПЛИНО  $10<sup>10</sup>$ ДРОНТОВО **АИСТОВО** R.  $\overline{10}$  $\overline{\mathcal{L}}$ **БЫКОВО** ЦАПЛИНО 10 БЫКОВО **ЕНОТОВО**  $16<sup>2</sup>$ Ď. ЦАПЛИНО БЫКОВО 15  $\overline{\mathcal{L}}$ ЦАПЛИНО ДРОНТОВО  $10<sub>10</sub>$ Ò. **2**  ДРОНТОВО **EHOTOBO**  $10<sup>1</sup>$  $\mathbf{r}$ Проезд по магистралям возможен в обоих направлениях, однако в стране действует закон: выезжая из города А, путешественник обязан на весь ближайший отрезок до города Б закупить топливо по ценам, установленным в городе А. Определите самый дешевый маршрут из АИСТОВО в ЕНОТОВО. 1) АИСТОВО – БЫКОВО – ЕН ЕНОТОВО 2) АИСТОВО – ДРОНТОВО ОВО – ЕНОТОВО 3) АИСТОВО – ЦАПЛИНО – – ДРОНТОВО – ЕНОТОВО

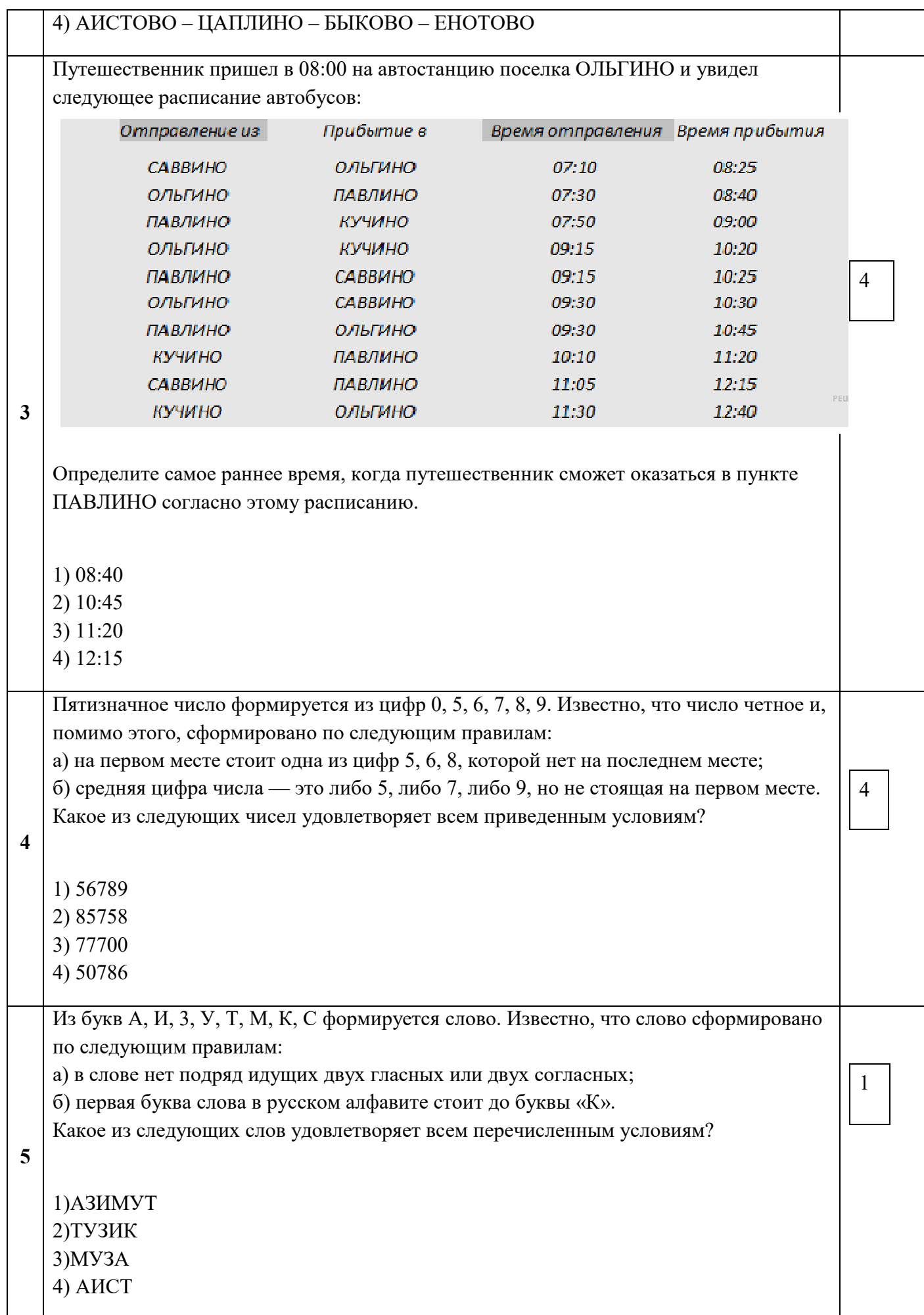

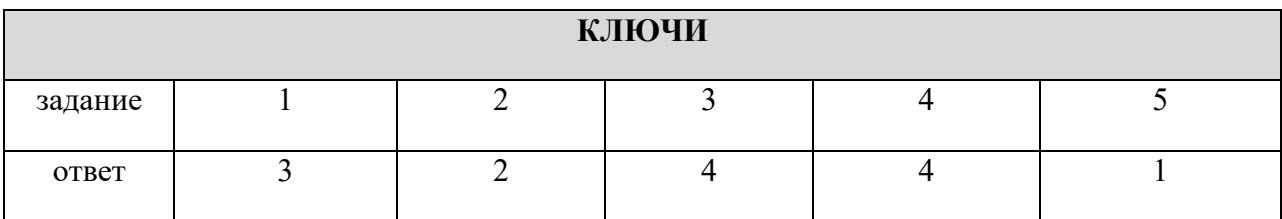

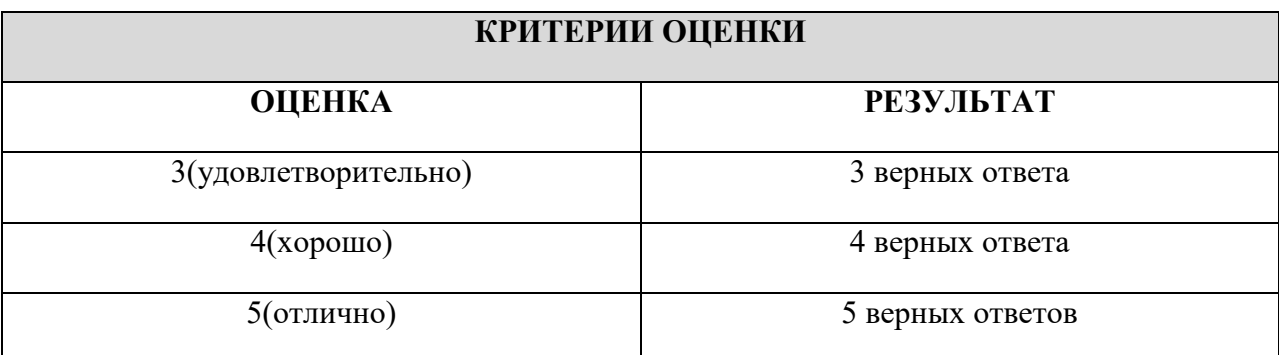

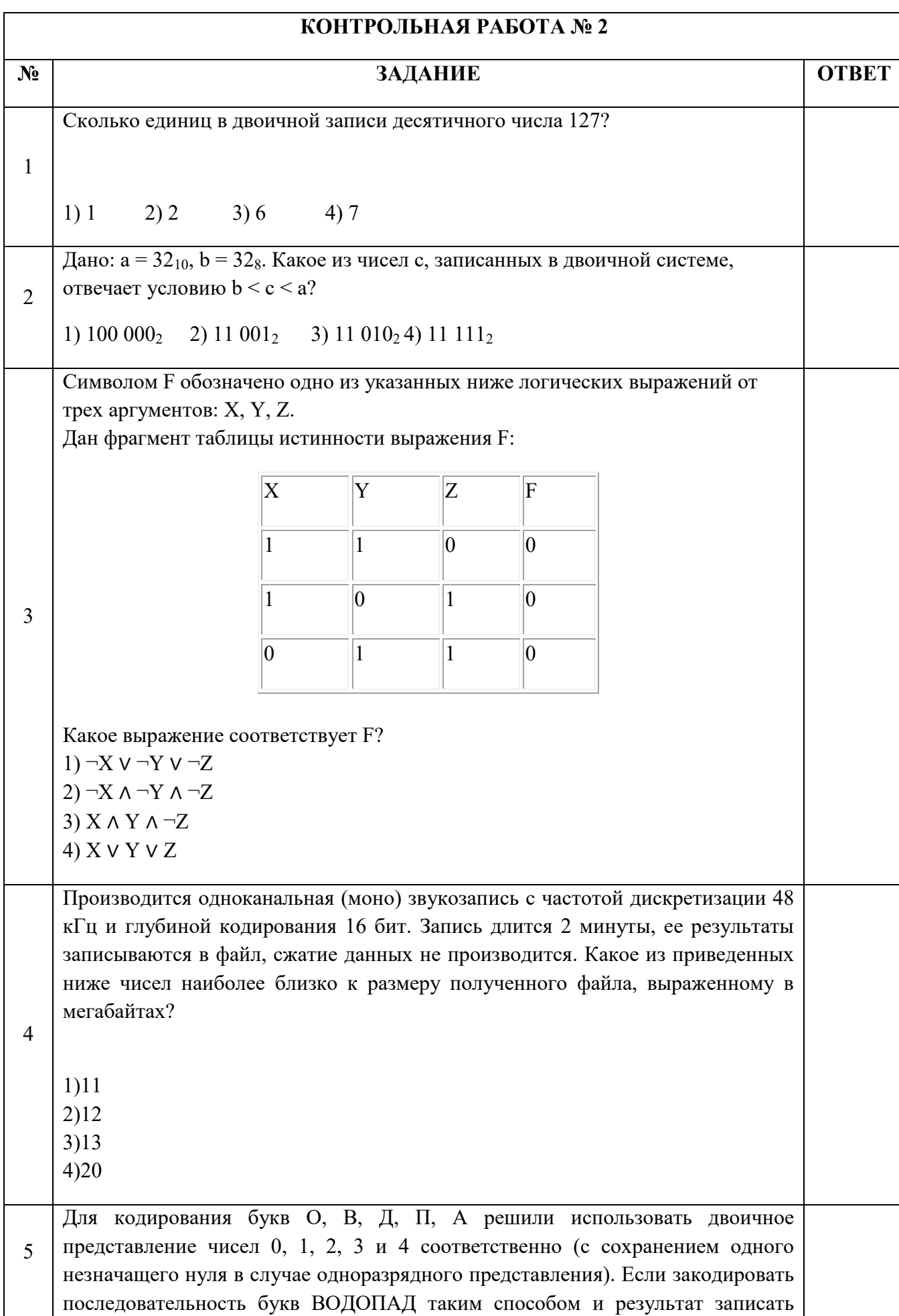

1)22162 2)1020342 3)2131453 4) 34017

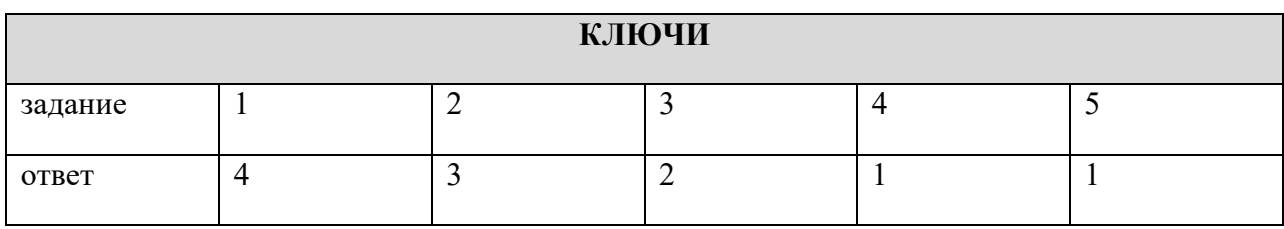

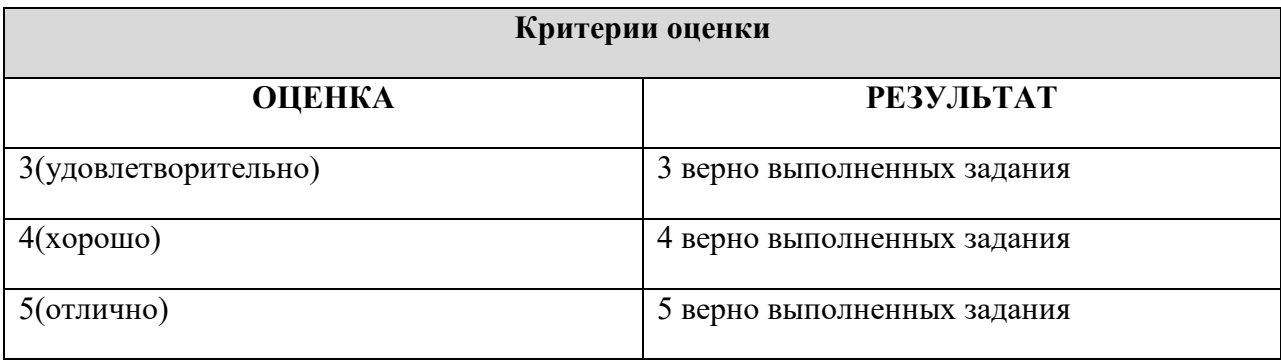

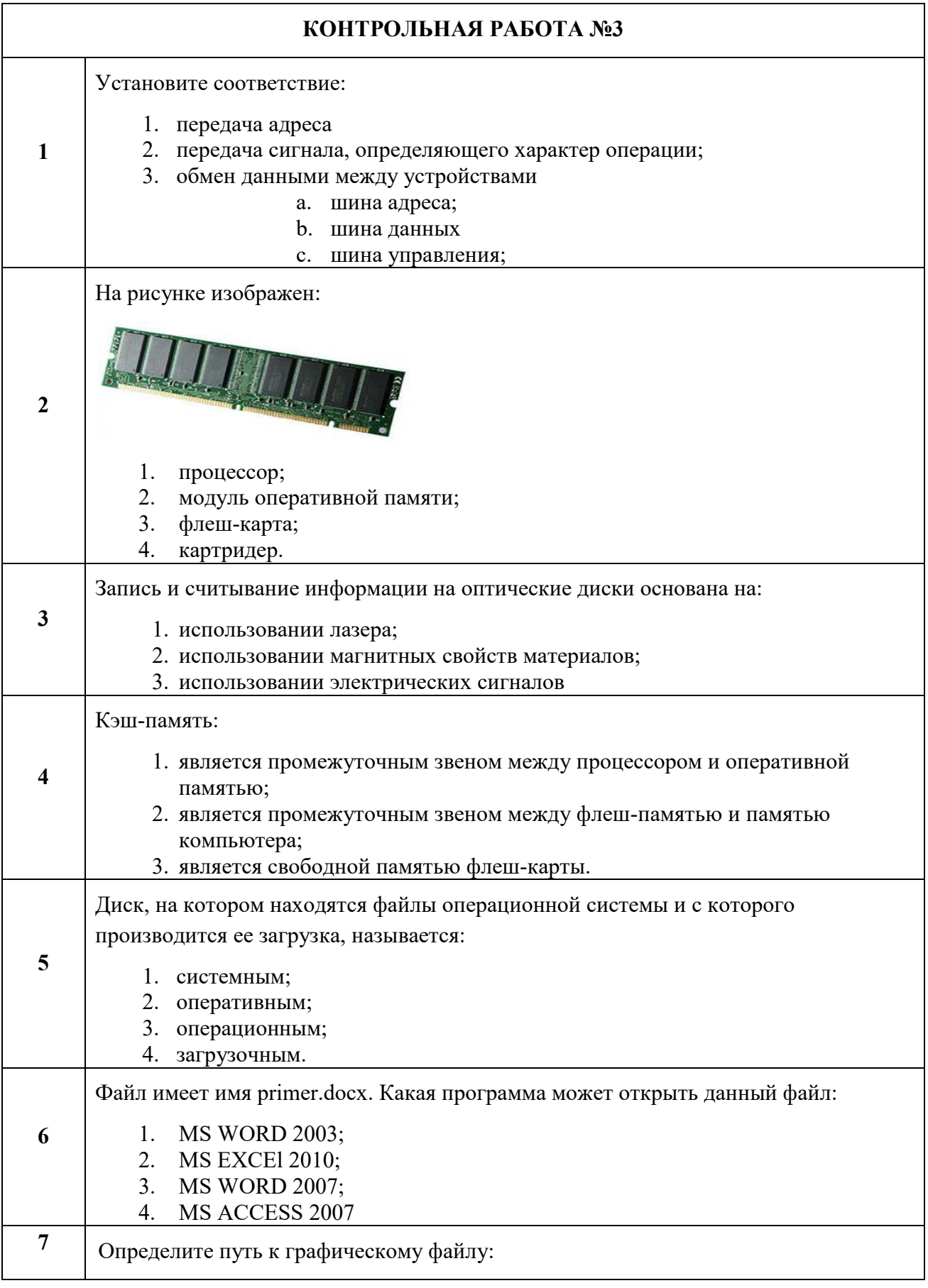

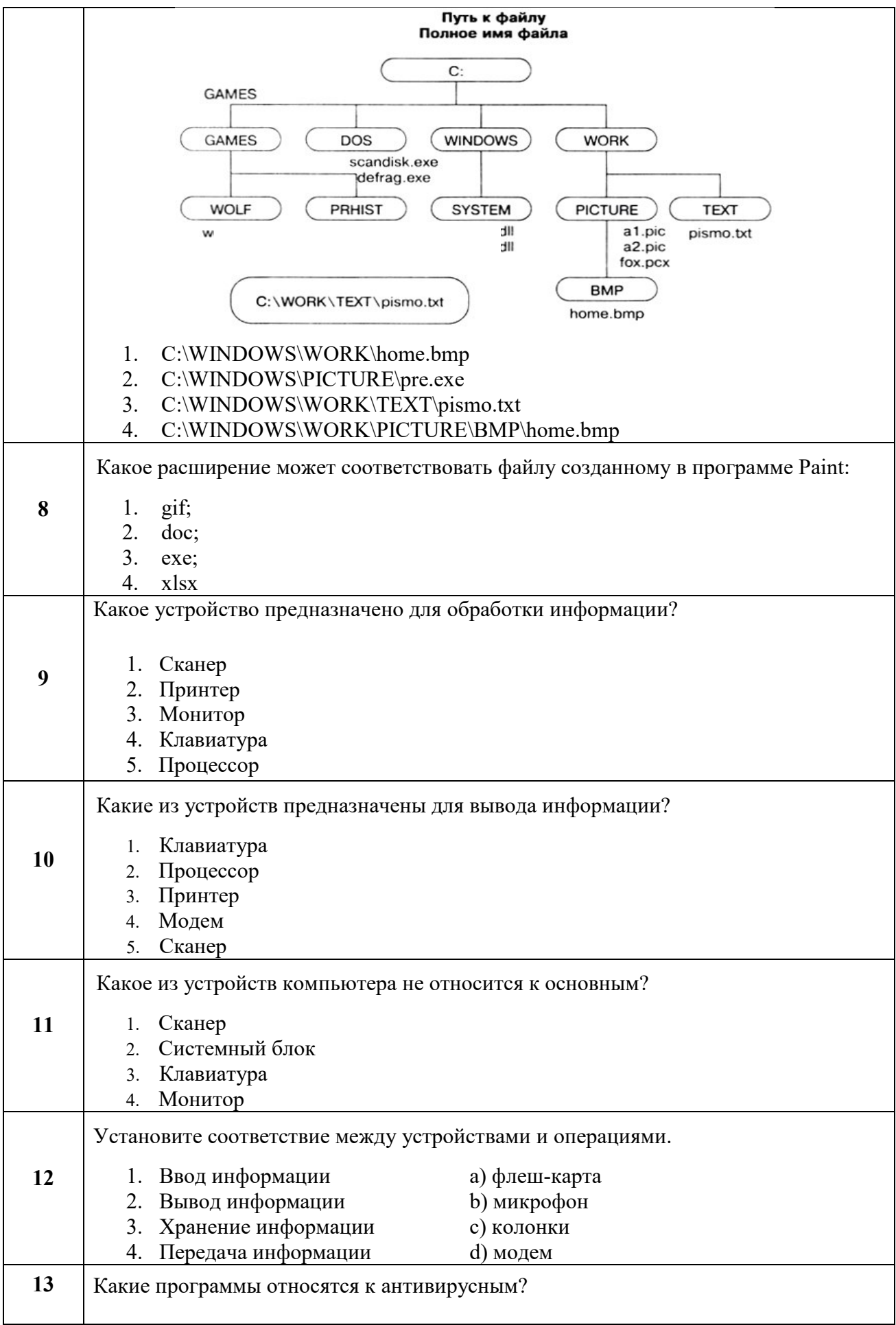

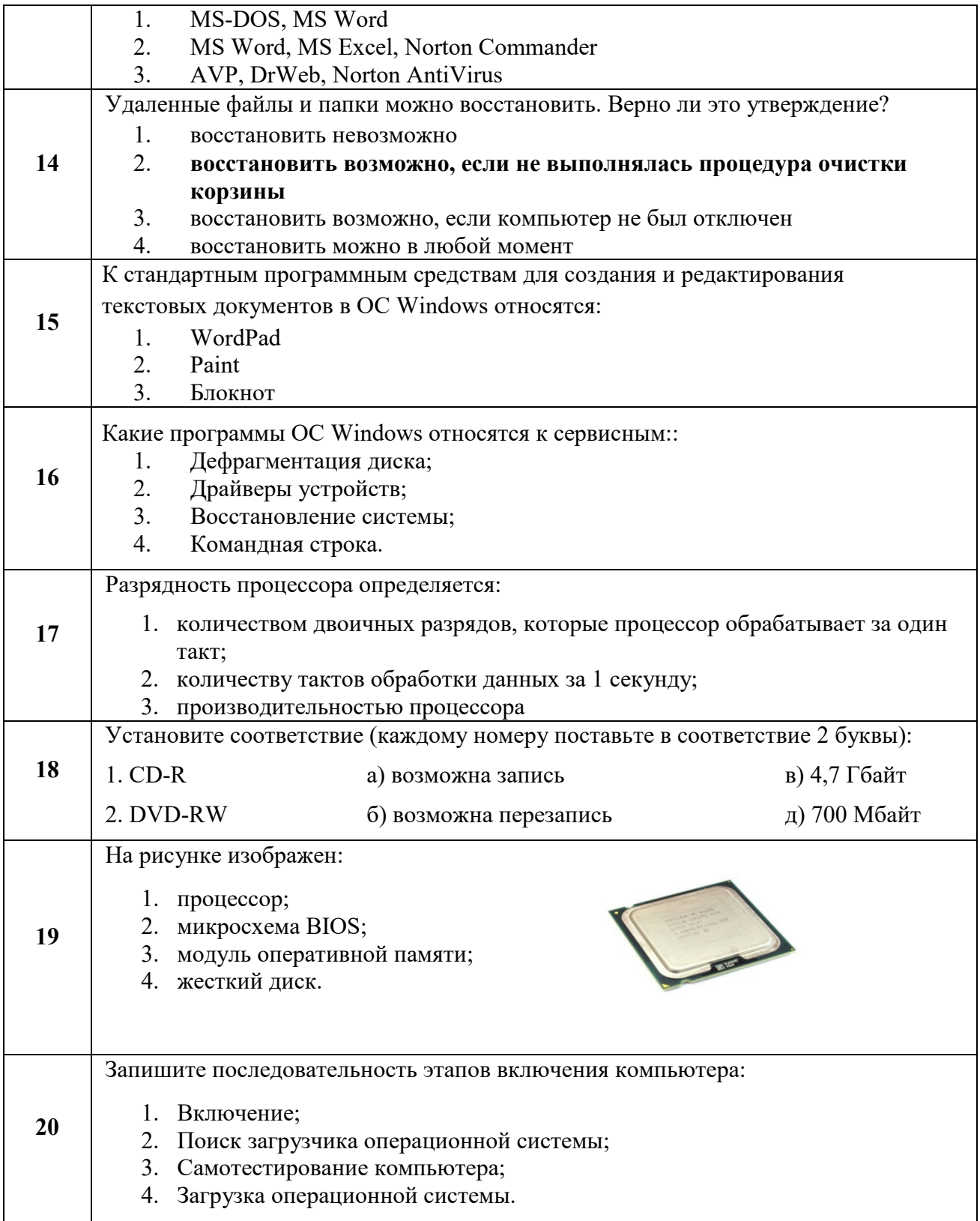

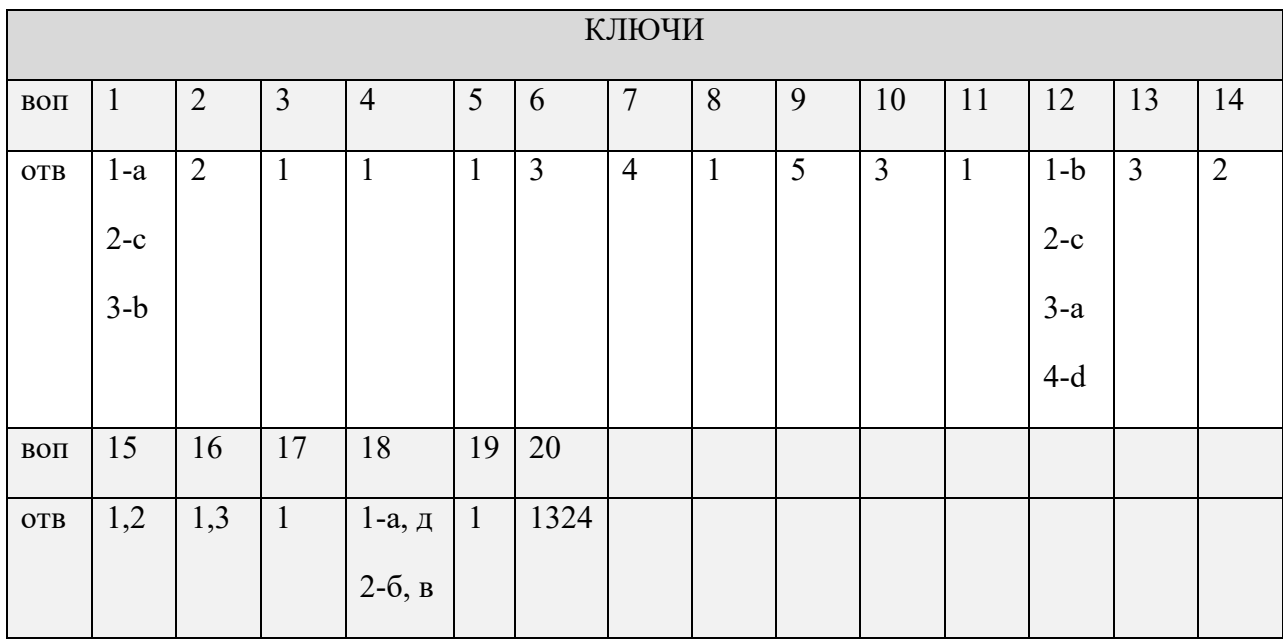

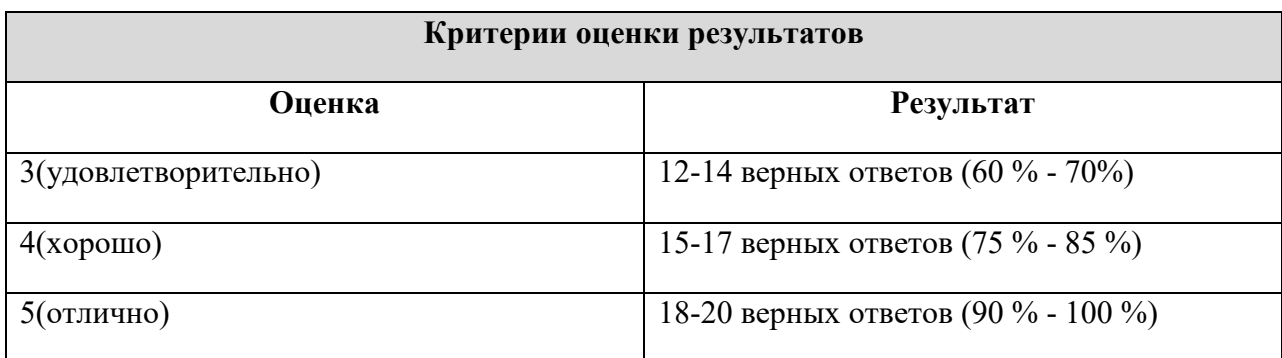

#### **ТРЕБОВАНИЯ К НАПИСАНИЮ КОНТРОЛЬНОЙ РАБОТЫ**

Контрольная работа представляет собой один из видов самостоятельной работы обучающихся. По сути – это изложение ответов на определенные теоретические вопросы по учебной дисциплине, а также решение практических задач. Контрольные проводятся для того, чтобы развить у обучающихся способности к анализу научной и учебной литературы, умение обобщать, систематизировать и оценивать практический и научный материал, укреплять навыки овладения понятиями определенной науки и т. д. При оценке контрольной преподаватель руководствуются следующими критериями:

− работа была выполнена автором самостоятельно;

− обучающийся подобрал достаточный список литературы, которая необходима для осмысления темы контрольной;

− автор сумел составить логически обоснованный план, который соответствует поставленным задачам и сформулированной цели;

− обучающийся анализирует материал;

 $\overline{\phantom{0}}$ контрольная работа отвечает всем требованиям четкости изложения и аргументированности, объективности и логичности, грамотности и корректности;

- обучающийся сумел обосновать свою точку зрения;

- контрольная работа соответствует всем требованиям по оформлению;

- автор защитил контрольную и успешно ответил на все вопросы преподавателя.

Контрольная работа, выполненная небрежно, не по своему варианту, без соблюдения правил, предъявляемых к ее оформлению, возвращается без проверки с указанием причин, которые доводятся до обучающегося. В этом случае контрольная работа выполняется повторно.

При выявлении заданий, выполненных несамостоятельно, преподаватель вправе провести защиту студентами своих работ. По результатам защиты преподаватель выносит решение либо о зачете контрольной работы, либо об ее возврате с изменением варианта. Защита контрольной работы предполагает свободное владение студентом материалом, изложенным в работе и хорошее знание учебной литературы, использованной при написании.

### ВОПРОСЫ ДЛЯ ДИФФЕРЕНЦИРОВАННОГО ЗАЧЕТА

- 1. Понятие «Информация» в информатике, теории информации и других областях. Бытовое определение. Определение, согласно Федеральному Закону. Определение понятия «Данные» (определение, согласно ГОСТ). Знания. Свойства информации.
- информации/данных. 2. Три подхода  $\bf K$ измерению Единицы измерения информации/данных. Системы счисления, используемые в вычислительной технике и программировании. Формула Хартли (прямой и обратный вид) для представления данных в двоичном коде.
- 3. Правила перевода В десятичную систему счисления из других позиционных систем (в том числе для дробных чисел). Примеры для перевода из систем с основаниями 2. 8. 16.
- 4. Правила перевода ИЗ десятичной системы счисления в другие позиционные систем (в том числе для дробных чисел). Примеры для перевода в системы с основаниями 2, 8, 16.
- 5. Информатика. Связь с другими дисциплинами. Информатика в различных областях профессиональной деятельности.
- 6. Схема и принципы фон Неймана.
- 7. Шинная схема устройства ПК: достоинства и недостатки
- 8. Схема устройства современного ПК
- 9. Центральный процессор и его основные характеристики
- 10. Иерархия устройств памяти в современном ПК. Основные характеристики блоков памяти различных типов.
- 11. Устройства ввода/вывода данных.
- 12. Поколения вычислительных машин. Различные подходы к определению пятого поколения.
- 13. Классификация ЭВМ по масштабу. Классификация **OBM**  $\overline{10}$ **VDOBHIO** специализации.
- 14. Аналоговый и цифровой способы представления данных.
- 15. Элементарная база ЭВМ: логические схемы И, ИЛИ, НЕ. Триггеры.
- 16. Программное обеспечение ПК. Классификация ПО.
- 17. Краткая характеристика программы MicrosoftWord. Основные изменения в версии 2007
- 18. Краткая характеристика программы MicrosoftExcel. Основные изменения в версии 2007
- 19. Формулы в MicrosoftExcel: запись формулы, примеры, способы построения. Адресация ячеек
- 20. Краткая характеристика программы MicrosoftAccess. Основные изменения в версии 2007
- 21. Краткая характеристика программы MicrosoftPowerPoint. Основные изменения в версии 2007
- 22. Растровая и векторная графика. Основные графические форматы. Программы для работы с графикой.
- 23. Основные форматы звуковых и видеофайлов. Программное обеспечение для работы с аудиоданными и видеоданными.
- 24. Архиваторы: основные принципы оптимального кодирования (сжатия данных); сжатие с потерями и без потерь; основные программы-архиваторы и форматы файлов-архивов; типы архивов.
- 25. Определение понятий «Файл», «Директория», «Файловая система». Краткое имя файла (директории), путь, полное имя файла (директории). Правила формирования имени файла для ОС Windows. Краткая характеристика файловых систем FAT, NTFS.
- 26. Буфер обмена: назначение, операции, особенности работы. Краткая характеристика технологий OLE, COM.
- 27. Свободное и проприетарное ПО. Законодательство, регулирующее правоотношения в сфере информационных технологий. Ответственность за преступления и правонарушения в сфере ИТ.
- 28. Вредоносное программное обеспечение: классификация, примеры, методы профилактики заражения ЭВМ.
- 29. Классы антивирусного программного обеспечения (с примерами).
- 30. Поисковые системы Интернет (поисковые каталоги и машины). Языки поисковых запросов. Принципы отбора документов по запросу.
- 31. Информационно-вычислительная сеть. Классификация сетей по масштабу. Понятие «Сервер», «Клиент», «Рабочая станция».
- 32. Основные топологии локальных сетей, краткая характеристика.
- 33. Основные прикладные сетевые протоколы прикладного уровня (передача файлов, сообщений электронной почты, гипертекстовых документов) и примеры соответствующего клиентского ПО.
- 34. Алгоритм: понятие и свойства. Примеры исполнителей алгоритмов.
- 35. Формы представления алгоритма. Блок-схемы. Пример записи алгоритма в виде блок-схемы.
- 36. Аппаратные средства локальных сетей (сетевая карта, концентратор, маршрутизатор). Модем. Шлюз.
- 37. Определение понятия «Сеть». Классификация сетей по масштабу.
- 38. Сетевые топологии.
- 39. Система адресации в компьютеров в сети: MAC-адрес, IP-адрес, DNS.
- 40. Система. Модель. Виды моделей. Типы информационных моделей.

#### **Критерии оценки знаний при сдаче дифференцированного зачета**

Оценка «отлично» выставляется студенту, если он глубоко и прочно усвоил программный материал, исчерпывающе, последовательно, чётко и логически стройно его излагает, умеет тесно увязывать теорию с практикой, свободно справляется с задачами, вопросами и другими видами применения знаний, не затрудняется с ответом при видоизменении заданий, правильно обосновывает принятое решение, владеет разносторонними навыками и приёмами выполнения практических задач.

Оценка «хорошо» выставляется студенту, если он твёрдо знает материал, грамотно и по существу излагает его, не допуская существенных неточностей в ответе на вопрос, правильно применяет теоретические положения при решении практических вопросов и задач, владеет необходимыми навыками и приёмами их выполнения.

Оценка «удовлетворительно» выставляется студенту, если он имеет знания только основного материала, но не усвоил его деталей, допускает неточности, недостаточно правильные формулировки, нарушения логической последовательности в изложении программного материала, испытывает затруднения при выполнении практических работ.

Оценка «неудовлетворительно» выставляется студенту, который не знает значительной части программного материала, допускает существенные ошибки, неуверенно, с большими затруднениями выполняет практические работы. Как правило, оценка «неудовлетворительно» ставится студентам, которые не могут продолжить обучение без дополнительных занятий по соответствующей дисциплине.

#### **СПИСОК УЧЕБНОЙ ЛИТЕРАТУРЫ**

#### **Основные источники:**

1. Лопушанский, В. А. Информатика и компьютер : учебное пособие / В. А. Лопушанский, Е. А. Ядрихинская, АлькадиЖамил Усама. — Воронеж : Воронежский государственный университет инженерных технологий, 2020. — 130 c. — ISBN 978-5-00032-480-6. — Текст : электронный // Цифровой образовательный ресурс IPR SMART : [сайт]. — URL: https://www.iprbookshop.ru/106439.html (дата обращения: 29.08.2022). — Режим доступа: для авторизир. пользователей.

2. Жилко, Е. П. Информатика. Часть 1 : учебник для СПО / Е. П. Жилко, Л. Н. Титова, Э. И. Дяминова. — Саратов, Москва : Профобразование, Ай Пи Ар Медиа, 2020. — 182 c. — ISBN 978-5-4488-0873-9, 978-5-4497-0637-9. — Текст : электронный // Цифровой образовательный ресурс IPR SMART : [сайт]. — URL: https://www.iprbookshop.ru/97411.html (дата обращения: 29.08.2022). — Режим доступа: для авторизир. пользователей.

3. Лебеденко, Л. Ф. Информатика. Ч.2 : учебно-методическое пособие / Л. Ф. Лебеденко, Т. И. Парначева. — Новосибирск : Сибирский государственный университет телекоммуникаций и информатики, 2019. — 137 c. — Текст : электронный // Цифровой образовательный ресурс IPR SMART : [сайт]. — URL: https://www.iprbookshop.ru/102155.html (дата обращения: 29.08.2022). — Режим доступа: для авторизир. пользователей.

4. Информатика : учебное пособие для СПО / составители С. А. Рыбалка, Г. А. Шкатова. — Саратов : Профобразование, 2021. — 171 c. — ISBN 978-5-4488-0925-5. — Текст : электронный // Цифровой образовательный ресурс IPR SMART : [сайт]. — URL: https://www.iprbookshop.ru/99928.html (дата обращения: 29.08.2022). — Режим доступа: для авторизир. пользователей.

5. Кулеева, Е. В. Информатика. Базовый курс : учебное пособие / Е. В. Кулеева. — Санкт-Петербург : Санкт-Петербургский государственный университет промышленных технологий и дизайна, 2019. — 174 c. — ISBN 978-5-7937-1769-4. — Текст : электронный // Цифровой образовательный ресурс IPR SMART : [сайт]. — URL: https://www.iprbookshop.ru/102423.html (дата обращения: 29.08.2022). — Режим доступа: для авторизир. пользователей.

#### **Дополнительные источники:**

1. Балабаева, И. Ю. Учебное пособие по курсу «Информатика». Ч.1 : учебное пособие / И. Ю. Балабаева, Е. Р. Мунтян. — Ростов-на-Дону, Таганрог : Издательство Южного федерального университета, 2019. — 95 c. — ISBN 978-5-9275-3313-8, 978-5-9275-3314-5 (ч.1). — Текст : электронный // Цифровой образовательный ресурс IPR SMART : [сайт]. — URL: https://www.iprbookshop.ru/100207.html (дата обращения: 29.08.2022). — Режим доступа: для авторизир. пользователей.

2. Мунтян, Е. Р. Учебное пособие по курсу «Информатика». Ч.2 : учебное пособие / Е. Р. Мунтян. — 2-е изд. — Ростов-на-Дону, Таганрог : Издательство Южного федерального университета, 2019. — 98 c. — ISBN 978-5-9275-3313-8, 978-5-9275-3401-2 (ч.2). — Текст : электронный // Цифровой образовательный ресурс IPR SMART : [сайт]. — URL: https://www.iprbookshop.ru/100208.html (дата обращения: 29.08.2022). — Режим доступа: для авторизир. пользователей.

3. Балабаева, И. Ю. Учебное пособие по курсу «Информатика». Ч.3 : учебное пособие / И. Ю. Балабаева, Н. Б. Ельчанинова, Е. Р. Мунтян. — Ростов-на-Дону, Таганрог : Издательство Южного федерального университета, 2020. — 117 c. — ISBN 978-5-9275-3657-3. — Текст : электронный // Цифровой образовательный ресурс IPR SMART : [сайт]. — URL: https://www.iprbookshop.ru/115535.html (дата обращения: 29.08.2022). — Режим доступа: для авторизир. пользователей.

**4.** Кургасов, В. В. Информатика (углубленный уровень) : учебное пособие для СПО / В. В. Кургасов, А. М. Рожков, С. М. Кукина. — Липецк : Липецкий государственный технический университет, ЭБС АСВ, 2021. — 112 c. — ISBN 978-5-00175-103-8. — Текст : электронный // Цифровой образовательный ресурс IPR SMART : [сайт]. — URL: https://www.iprbookshop.ru/120899.html (дата обращения: 29.08.2022). — Режим доступа: для авторизир. пользователей.

**5.** Методические рекомендации для подготовки к практическим занятиям и организации самостоятельной работы обучающихся по специальности 43.02.10 «Туризм» по дисциплине «Информатика» / Сост. Демидов А.В. Анапа, 2021. — 25 с.